Тема2.3 Шифр Плейфера. Полибианский квадрат

# **Шифр Плейфера**

Шифр предусматривает шифрование пар символов (биграмм) вместо одиночных символов, как в шифре подстановки .

*Шифрование английского текста*

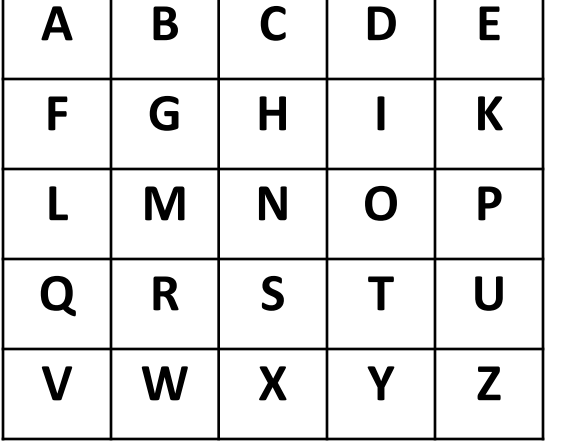

Буквы «I» и «J» объединяются в одну ячейку.

Получили простую матрицу с английским алфавитом.

Чтобы составить *ключевую матрицу*, сначала записываются в ячейки матрицы буквы ключевого слова (не записывая повторяющиеся символы), а потом заполняются оставшиеся ячейки матрицы символами алфавита, не встречающимися в ключевом слове. Ключевое слово может быть записано, начиная с верхней строки матрицы слева направо, либо по спирали из левого верхнего угла к центру. Ключевое слово, дополненное алфавитом, составляет матрицу 5х5 и является *ключом шифра*.

Рассмотрим пример заполнения матрицы с ключевой

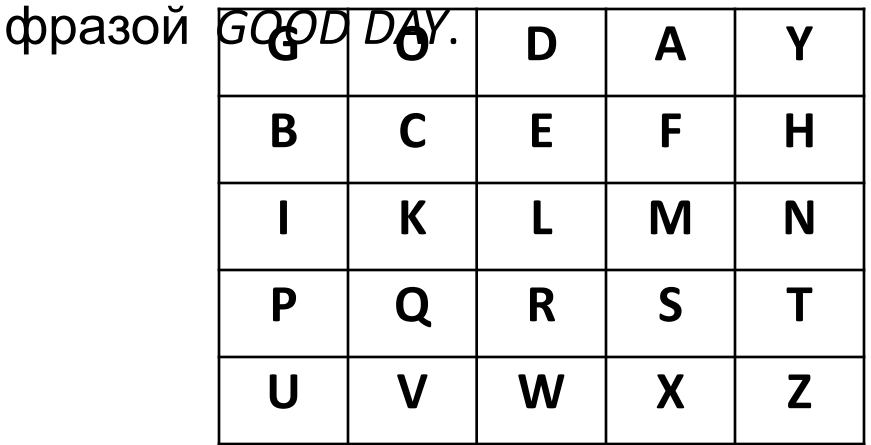

Для того чтобы зашифровать сообщение, необходимо разбить его на биграммы (группы из двух символов). Возьмем, например, сообщение – HELLOW MOSCOW. Разобьём его на биграммы:

#### **HE LL OW MO SC OW**

Если два символа биграммы совпадают (или если остался один символ), то после первого символа добавляется буква «Х»( в некоторых вариантах шифра Плейфера вместо «Х» используется «Q»). В примере есть такая биграмма, поэтому преобразовываем последовательность биграмм:

**HE LX LO WM OS CO WX**

## Правила зашифрования

Если символы биграммы исходного текста встречаются в одной строке, то эти символы замещаются на символы, расположенные от них справа Если символ является последним в строке, то он заменяется на первый символ этой же строки.

Например, для биграммы NO:

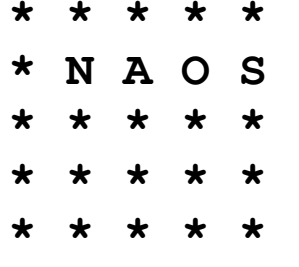

NO заменяется на AS

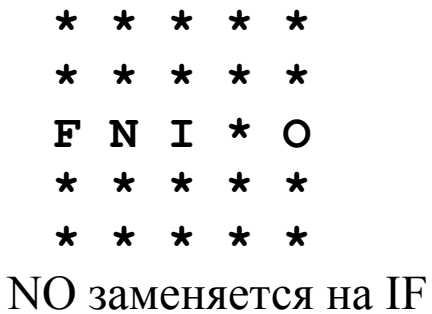

2. Если символы биграммы исходного текста встречаются в одном столбце, то они преобразуются в символы того же столбца, находящиеся непосредственно под ними. Если символ является нижним в столбце, то он заменяется на первый символ этого же столбца. Например, для биграммы NO:

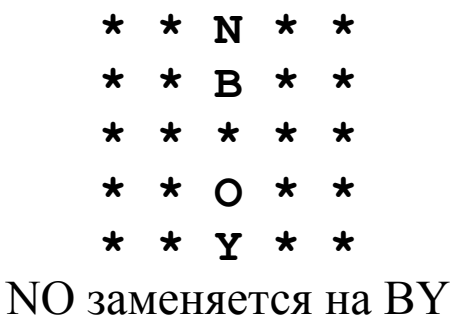

3. Если символы биграммы исходного текста находятся в разных столбцах и разных строках, то они заменяются на буквы, находящиеся в тех же строках под (над) второй буквой биграммы (в углах прямоугольника). Например, для биграммы NO:

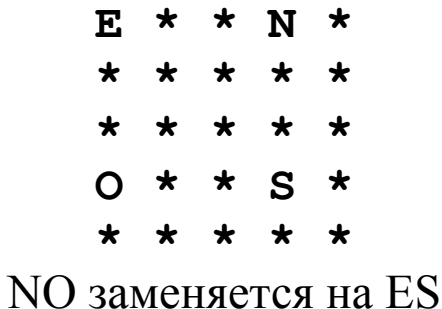

## Шифрование биграмм. Пример

Полученные биграммы сообщения: HE LX LO WM OS CO WX.

1) Символы биграммы HE находится в одной строке, зашифрованная биграмма – BF.

2) Символы биграммы LX находятся в разных строках, зашифрованная биграмма – MW.

3) Символы биграммы LO находятся в разных строках, зашифрованная биграмма – KD.

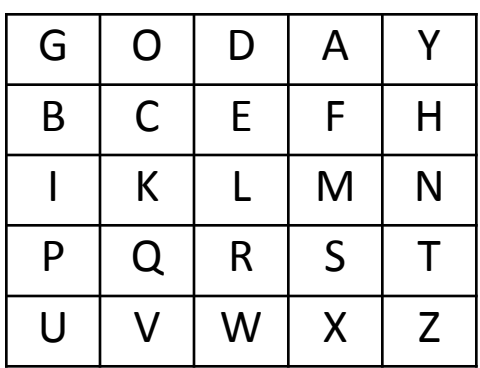

- 4) Символы биграммы WM находятся в разных строках, зашифрованная биграмма – XL.
- 5) Символы биграммы OS находятся в разных строках, зашифрованная биграмма – AQ.
- 6) Символы биграммы CO находятся в одном столбце, заменяются символами непосредственно находящимися под ними – KC.
- 7) Символы биграммы WX находится в одной строке, зашифрованная биграмма – XZ.

Полученное зашифрованное сообщение: **BFMWKDXLAQKCXZ**.

Расшифрование сообщения производится способом наоборот относительно правил зашифрования. Например, буквы биграммы **BF** находятся в одно строке и для расшифрования следует брать соседку слева для каждой буквы. Получаем **HE**. Однако, если буквы биграммы образуют прямоугольник, то исходное правило сохраняется без изменения. Например, биграмма **KD** расшифровывается как **LO**.

После расшифрования из текста выбрасываются все лишние буквы Х.

Самостоятельно: Зашифровать методом Плейфера сообщение

**IDIOCY OFTEN LOOKS LIKE INTELLIGENCE**

## Шифрование текста на русском языке

При шифровании текста на русском языке способом Плейфера все правила, естественно, остаются прежними. Изменяется только матрица. Она имеет размер 4 х 8.

Если два символа биграммы совпадают (или если остался один символ), то после первого символа добавляется буква

 $\kappa$ Ъ»

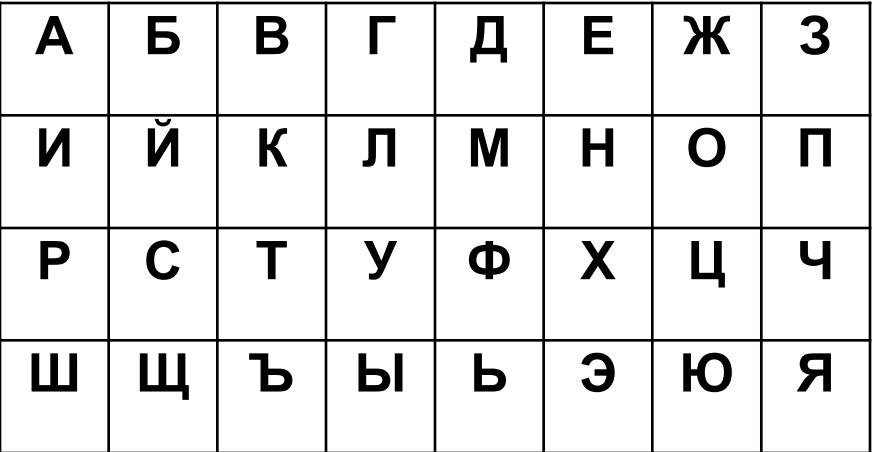

Самостоятельно: Зашифровать методом Плейфера сообщение

## ИНФОРМАЦИОННАЯ БЕЗОПАСНОСТЬ